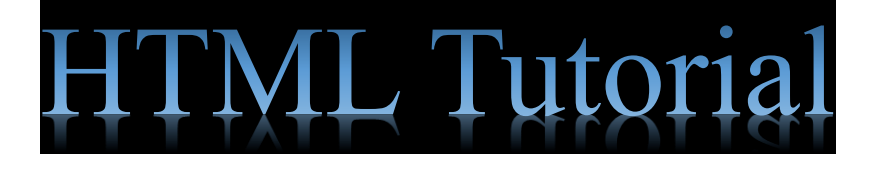

- ➢ HTML is the standard markup language for Web pages.
- ➢ With HTML you can create your own Website.
- $\triangleright$  HTML is easy to learn.

## **Web Browsers :-**

- ➢ The purpose of a web browser (Chrome, Edge, Firefox, Safari) is to read HTML documents and display them correctly.
- $\triangleright$  A browser does not display the HTML tags, but uses them to determine how to display the document.

## **HTML History**

Since the early days of the World Wide Web, there have been many versions of HTML :-

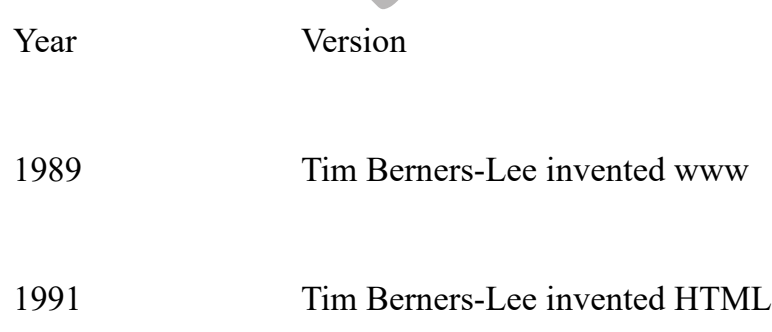

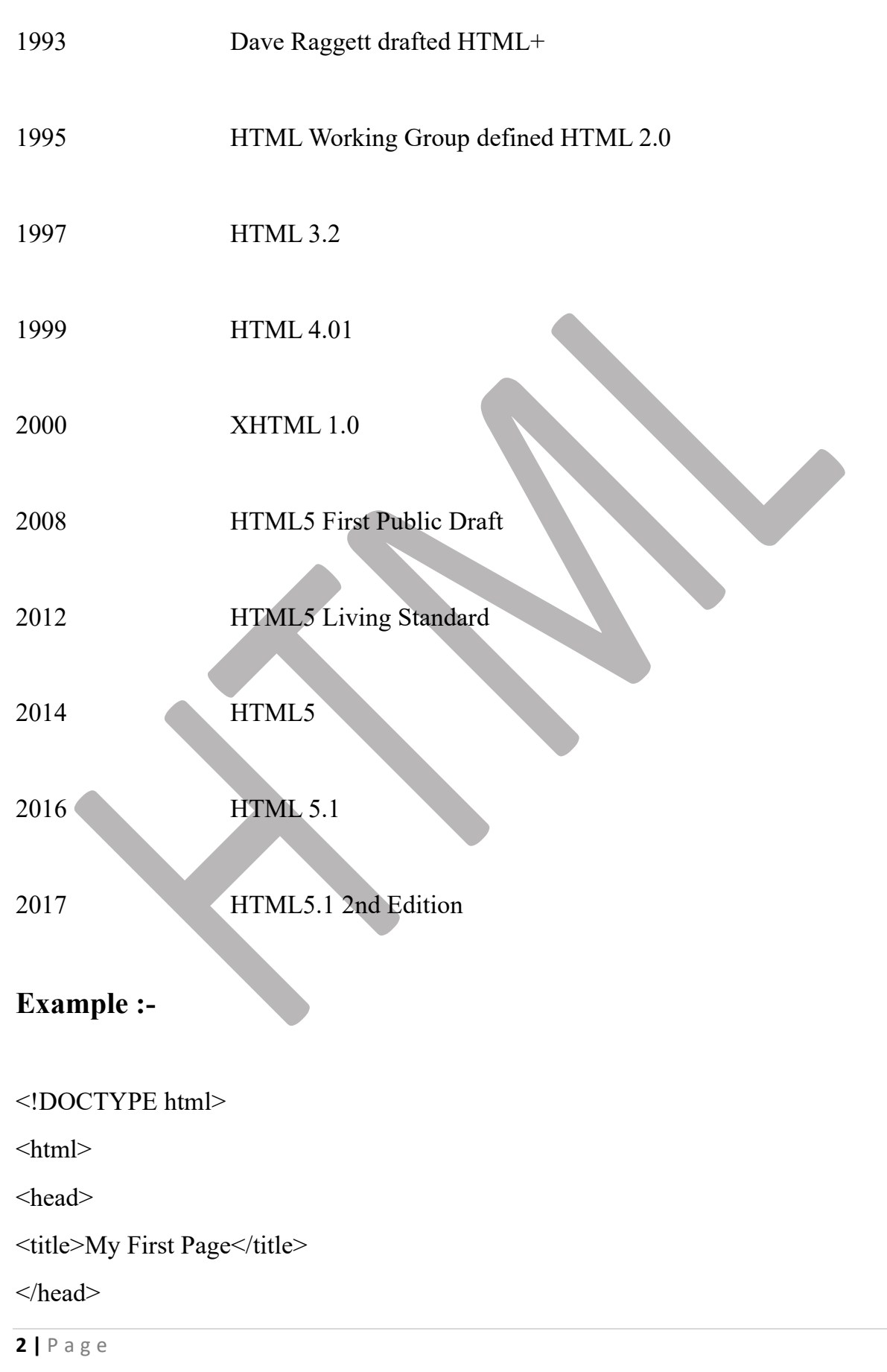

<body>

</body>

 $<$ /html $>$ 

## **The <!DOCTYPE> Declaration :-**

The <!DOCTYPE> declaration represents the document type, and helps browsers to display web pages correctly.

It must only appear once, at the top of the page (before any HTML tags).

The <!DOCTYPE> declaration is not case sensitive.

The <!DOCTYPE html> declaration defines that this document is an HTML5 document.

The <html> element is the root element of an HTML page.

The <head> element contains meta information about the HTML page.

The <title> element specifies a title for the HTML page (which is shown in the browser's title bar or in the page's tab).

The <br/>body> element defines the document's body, and is a container for all the visible contents, such as headings, paragraphs, images,

hyperlinks, tables, lists, etc.